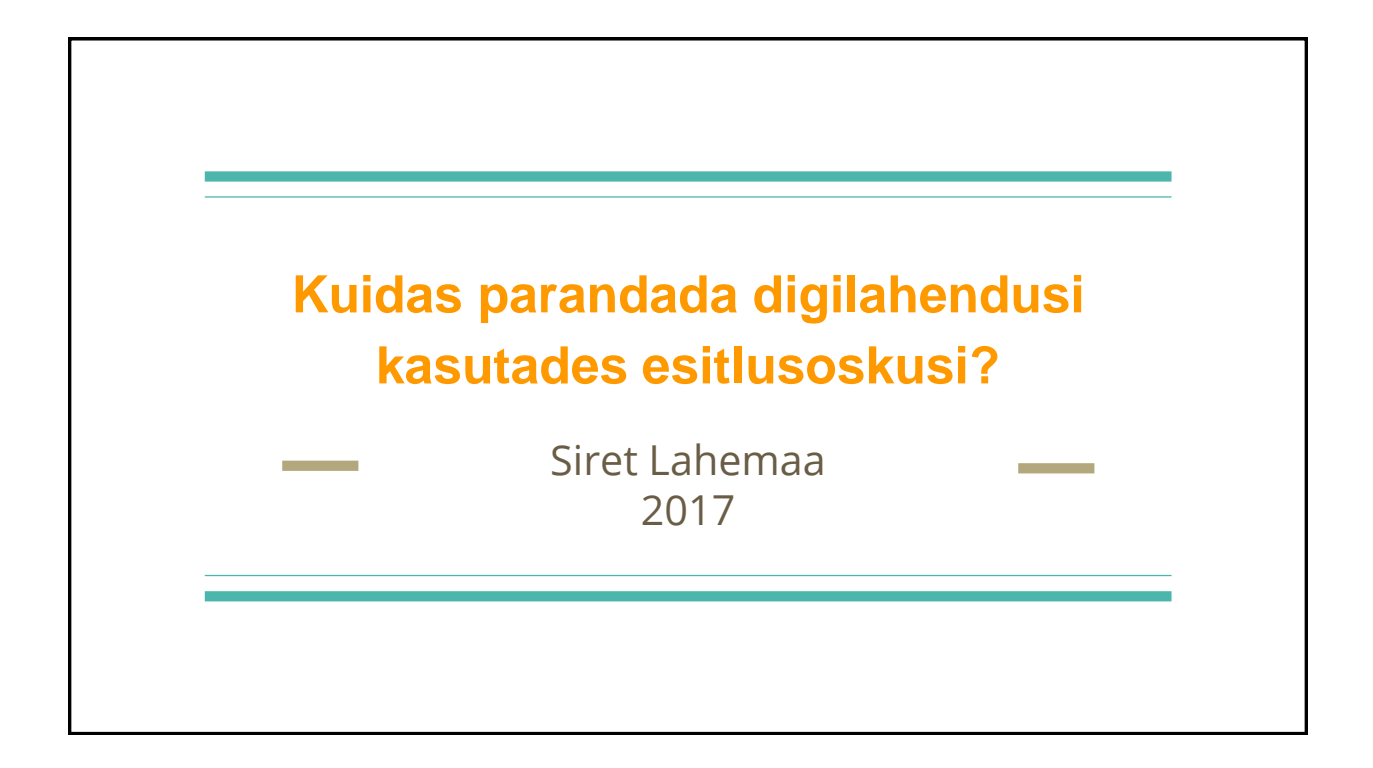

## **Esitluse ettevalmistamine**

- Planeerides mõtle kuulajatele
- Märksõna kaardid
- Uuri teema kohta lisamaterjali
- Harjuta!

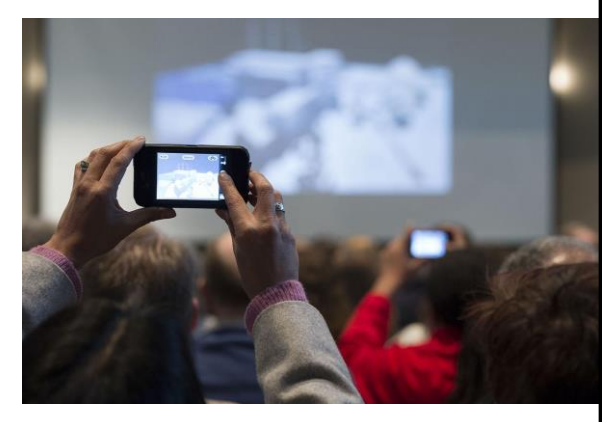

[Petty Officer 2nd Class Annie R.B. Elis, 2013](https://commons.wikimedia.org/wiki/File:Attendees_view_a_slide_presentation_of_the_National_Coast_Guard_Museum_during_a_meeting_at_the_Science_Technology_Magnet_High_School_in_New_London,_Conn.,_April_5,_2013_130405-G-VG516-120.jpg)

## **Autoriõigused - neist ei saa mööda**

Eesti Vabariigi Autoriõiguse seadus § 19.,

Kui teost kasutatakse vabalt teaduslikel, hariduslikel, informatsioonilistel ja õigusemõistmise eesmärkidel, tuleb kindlasti ära näidata teose autori nimi, teose nimetus ja avaldmisallikas. (Autoriõiguse seadus, 2017)

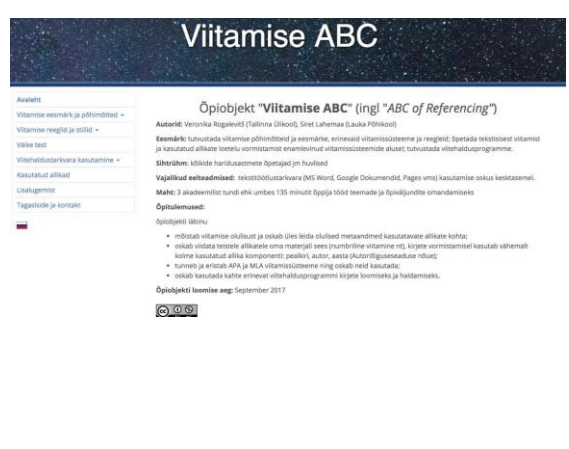

#### Enesekontrollitest

- [Autoriõigused](https://sisu.ut.ee/autorioigused/avaleht)
- [Viitamine](https://sisu.ut.ee/viitamiseabc/)

# **Autoriõigused - neist ei saa mööda**

- **[Muis](http://muis.ee/)**
- [Wikipedia](https://www.wikipedia.org/)
- **[Europeana](https://www.europeana.eu/portal/en)**
- [Pixabay](https://pixabay.com/)
- **[Unplash](https://unsplash.com/)**
- **[Flickr](https://www.flickr.com/)**
- **[Foodiesfeed](https://www.foodiesfeed.com/)**
- **[Foodeverest](http://www.foodeverest.com/)**
- **[Focusfitness](https://www.focusfitness.net/stock-photos/)**
- ccmixter<http://ccmixter.org/>
- Jamendo, kasutada tuleb filtrit, et leida CC faile <http://www.jamendo.com/en/>
- Soundcloud, kasutada tuleb filtrit, et leida CC faile [https://soundcloud.com](https://soundcloud.com/)
- FMA <http://freemusicarchive.org/>
- Opsound<http://opsound.org/>
- Incompetech <http://www.incompetech.com/m/c/royalty-free/>
- SoundClick<http://www.soundclick.com/>
- The Freesound Project

# **Esitluse koostamine**

- Arvutiprogramm või veebivahend?
- Omad või võõrad pildid, videod?
- Vormindusreeglid
- ...

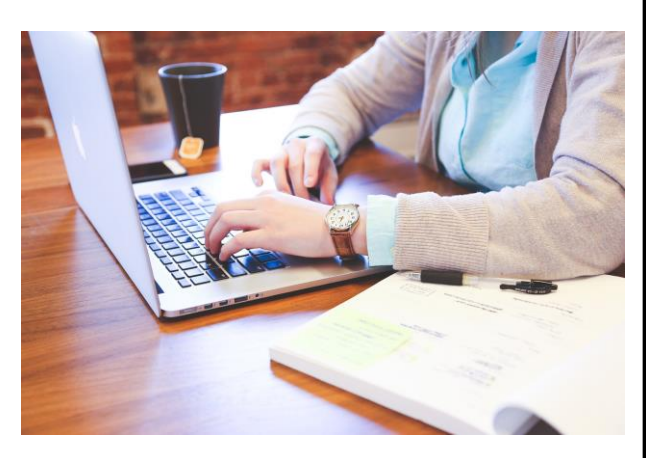

**[Startup StockPhotos](https://pixabay.com/en/student-typing-keyboard-text-woman-849825/)** 

# **GoogleDrive**

- Lihtne koostöövahend
- Google konto
- Failid alati samas kohas
- Mugav lisada pilte ja videot
- Mugav veebis avaldada
- [Vanem juhend](https://youtu.be/ivQBr5MAw4M)

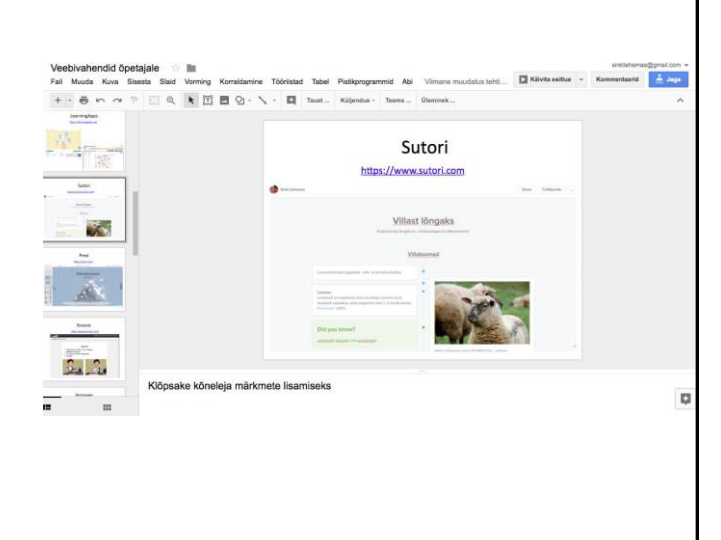

### **Prezi**

- Lihtne esitluste vahend
- Võimalus luua koostöös
- Lihtne lsiada ajaveebi või kodulehele
- **Osaliselt tasuline**
- **[Juhend](https://youtu.be/ks16zKcRRnY)**

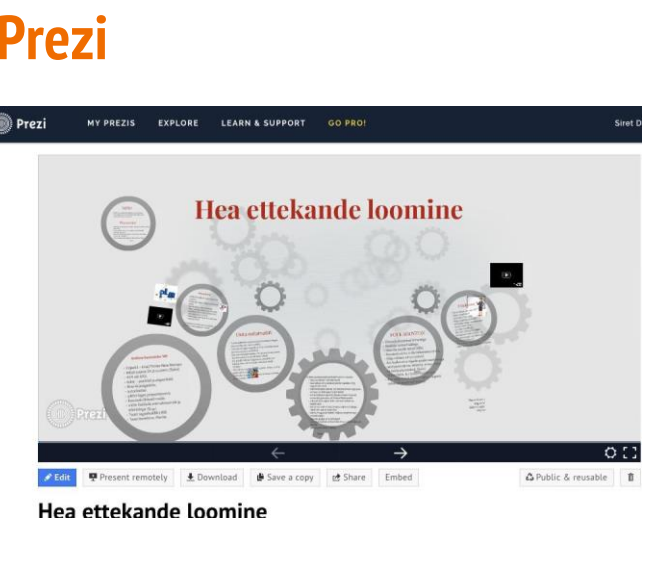

## **Esitluse läbiviimine**

- Seisa kindlalt ja naerata!
- Pöördu kuulajate poole
- Loo silmside kuulajatega
- Räägi piisavalt valjusti
- Kasuta sobivaid žeste
- Liigu
- Ära juhi tähelepanu oma vigadele
- Pea kinni ajakavast

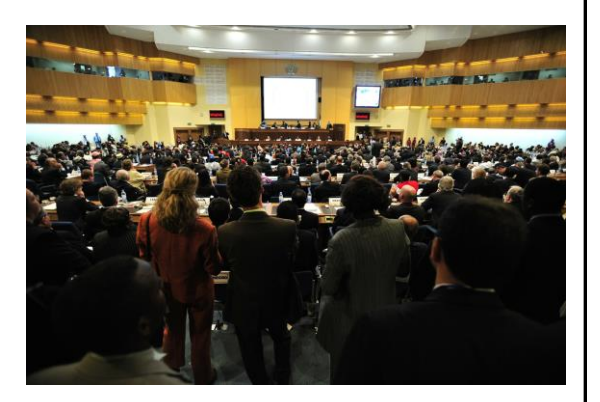

https://pixabay.com/en/meeting-addis-ababa-ethiopia-hall-83519/

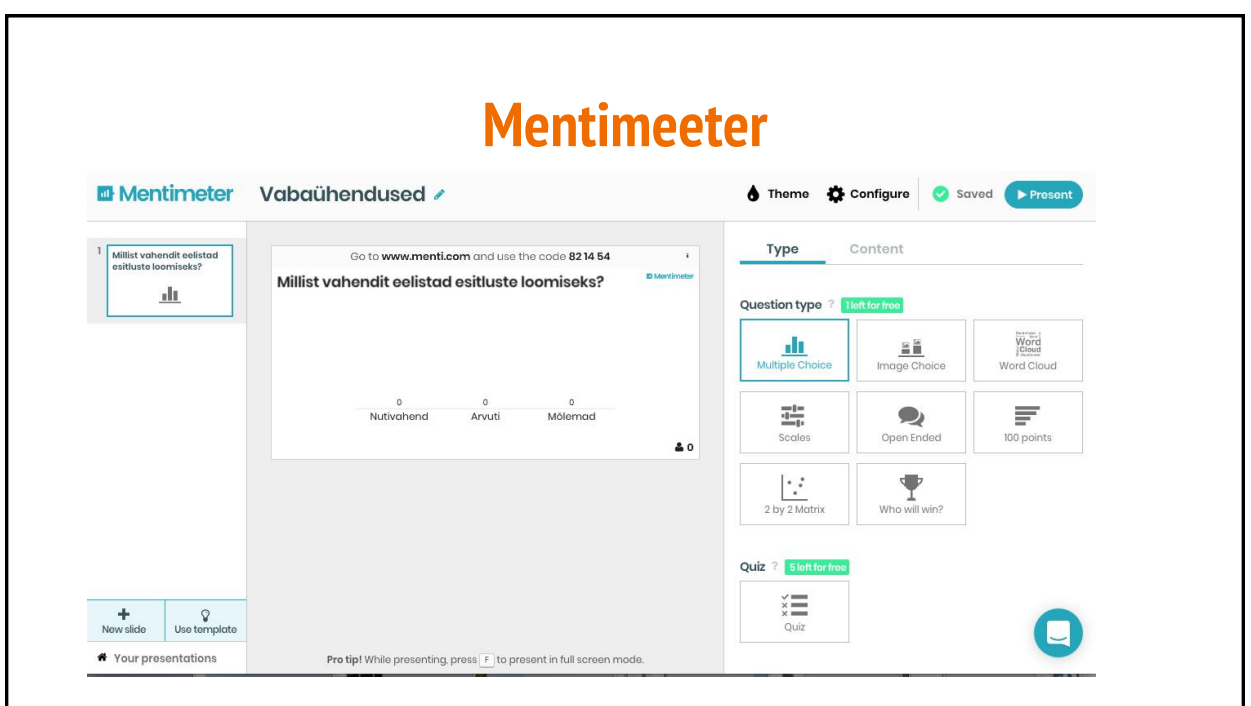

# **Esitlus veebis**

- Mitmeid jagamise keskkondi
- Staatilised esitlused
- Võimalus helindada
- [Õppevideo](https://youtu.be/LP5kj3gdSrI)

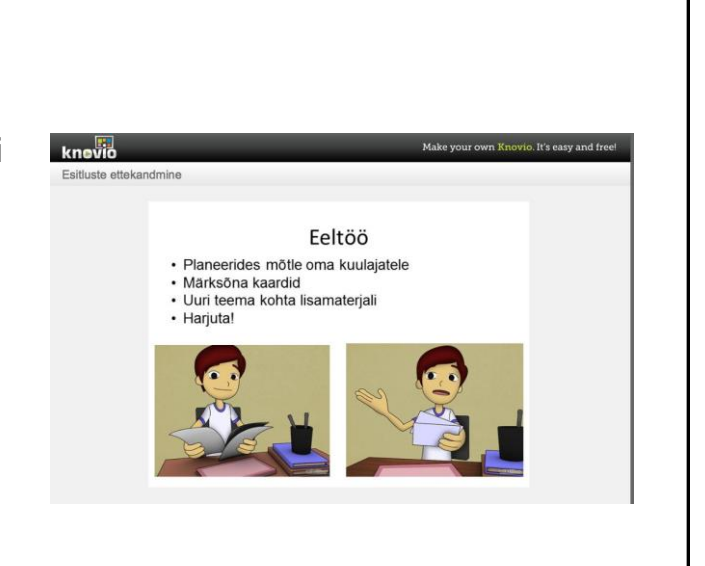

# **Tänan!**

siretlahemaa@gmail.com